## SAP ABAP table MEPO ID {Structure with ID}

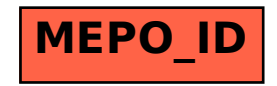